### **Evaluation of Security Risks Using Mission Threads**

Carol Woody, Ph.D.

December 12, 2013

**Software Engineering Institute** 

**CarnegieMellon** 

**© 2013 Carnegie Mellon University** 

### **Focus Problem**

One third of the 940 common weakness enumerations (CWEs) are design weaknesses (http://cwe.mitre.org/)

11 of the top 25 are design weaknesses(http://cwe.mitre.org/top25/)

How do we analyze operational security risks early in the software life cycle to address security risks in

- Requirements
- Architecture
- Design

## **Design Weakness: Unanticipated Response**

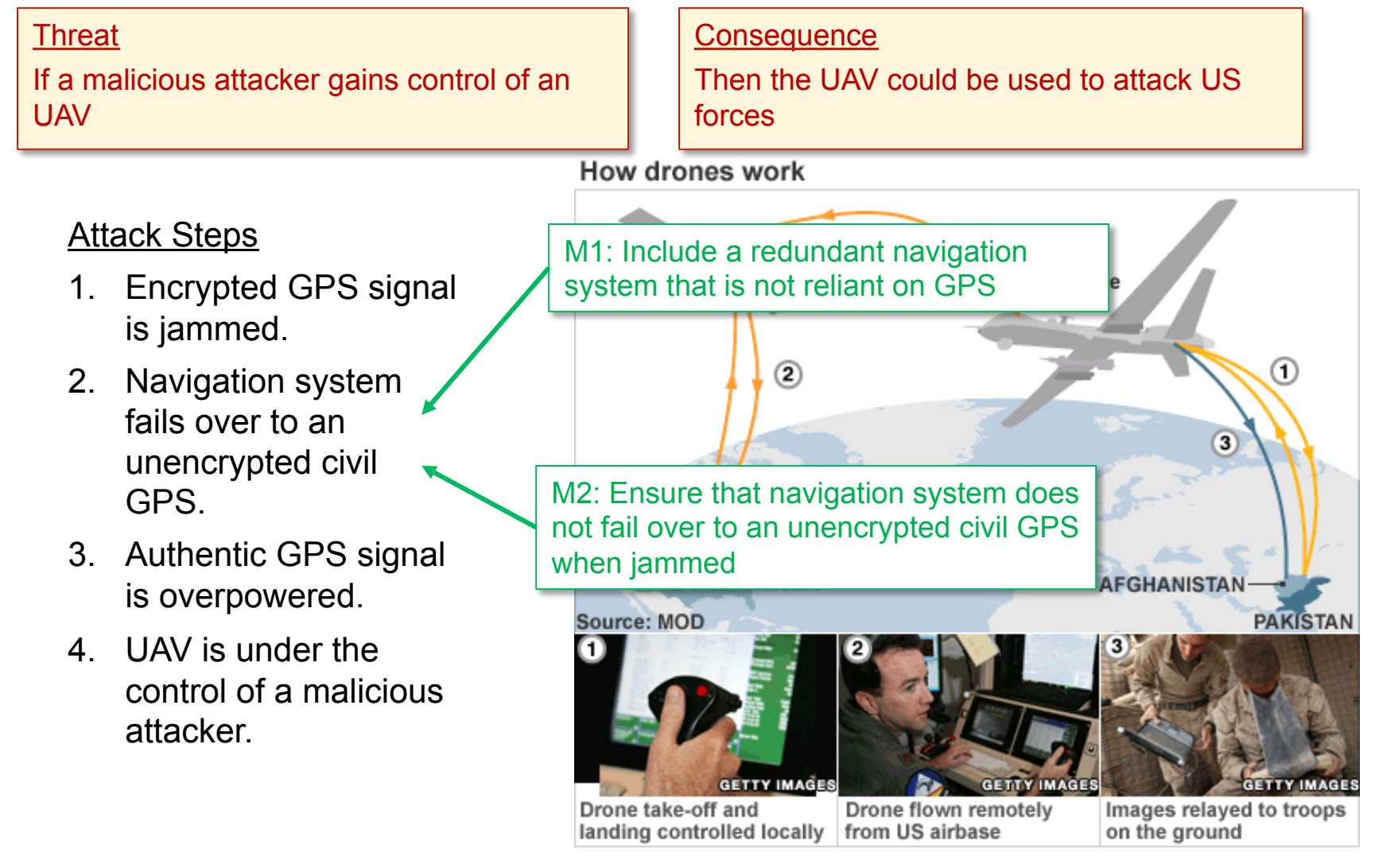

### *Possible GPS Spoofing of a UAV (see slide 21 for references)*

## **Security Engineering Risk Analysis (SERA)**

### **Goal:**

• To identify and address design weaknesses that impact security early in the life cycle (i.e., build security in)

#### **Approach:**

Project the operational context for security analysis

- Integration of a functional and security perspective
- Systems do not exist in isolation
- Threats do not occur in isolation
- Design weaknesses provide opportunities for mission failure

Employ structured, systematic risk analysis to handle the complex nature of security risk

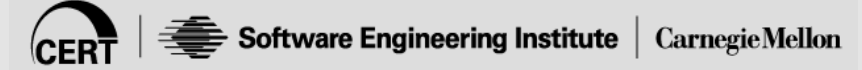

## **SERA Method**

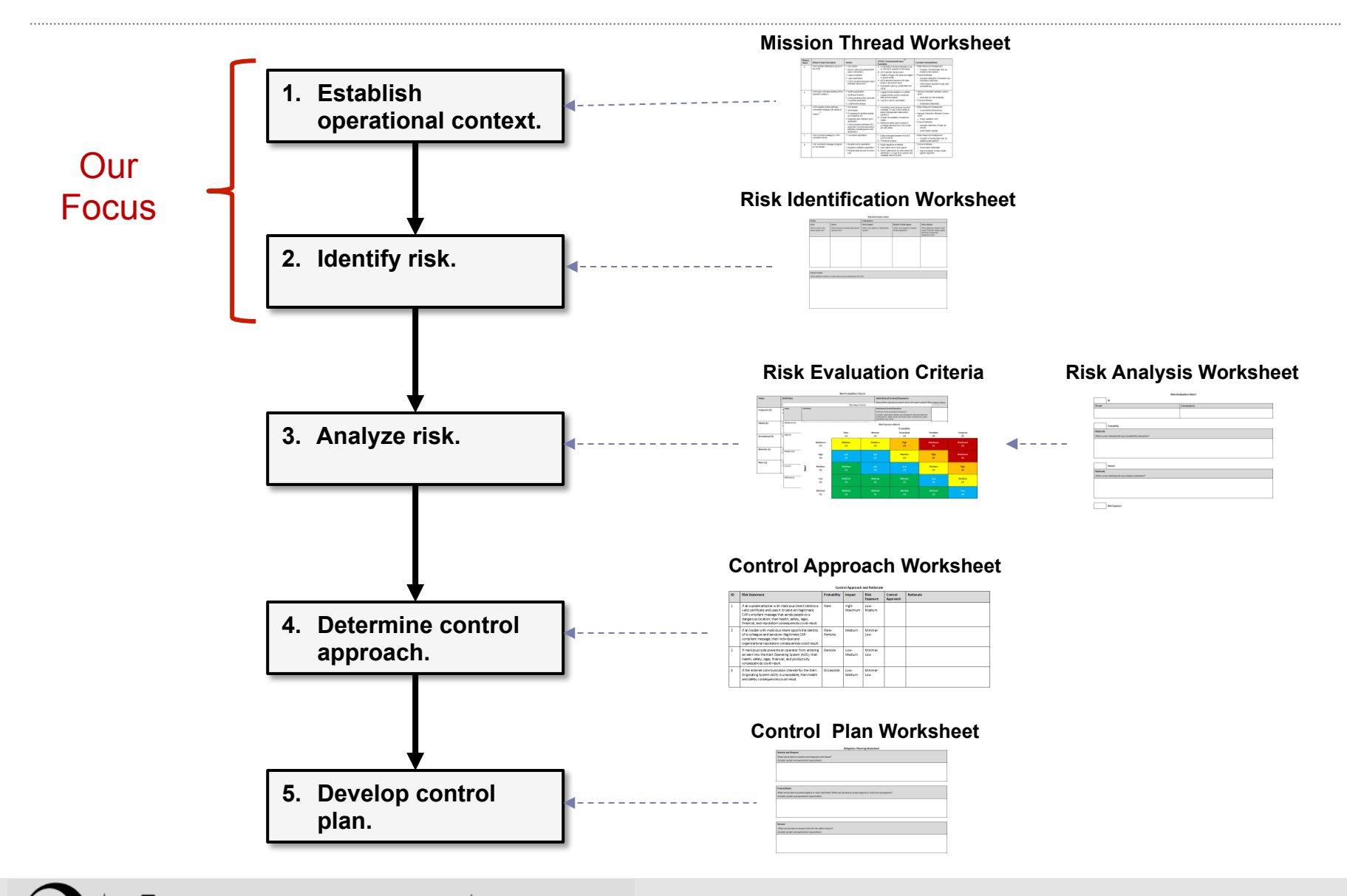

**CERT** 

## **Security Event Model**

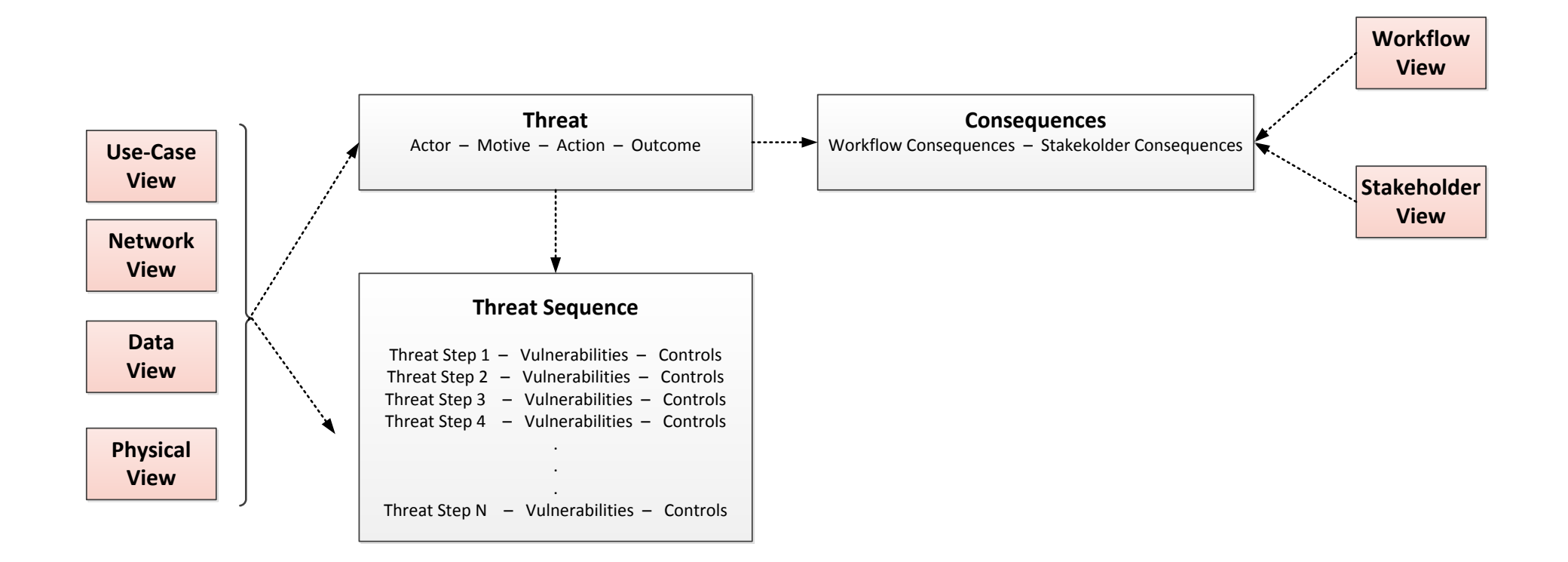

### **Example:** *Commercial Mobile Alert Service (CMAS)*

New component of the Federal Emergency Management Agency (FEMA) Integrated Public Alert and Warning System (IPAWS); Enables federal, state, territorial, tribal, and local government officials to send targeted text alerts to the public via commercial mobile service providers (CMSPs) to all phones in the target area

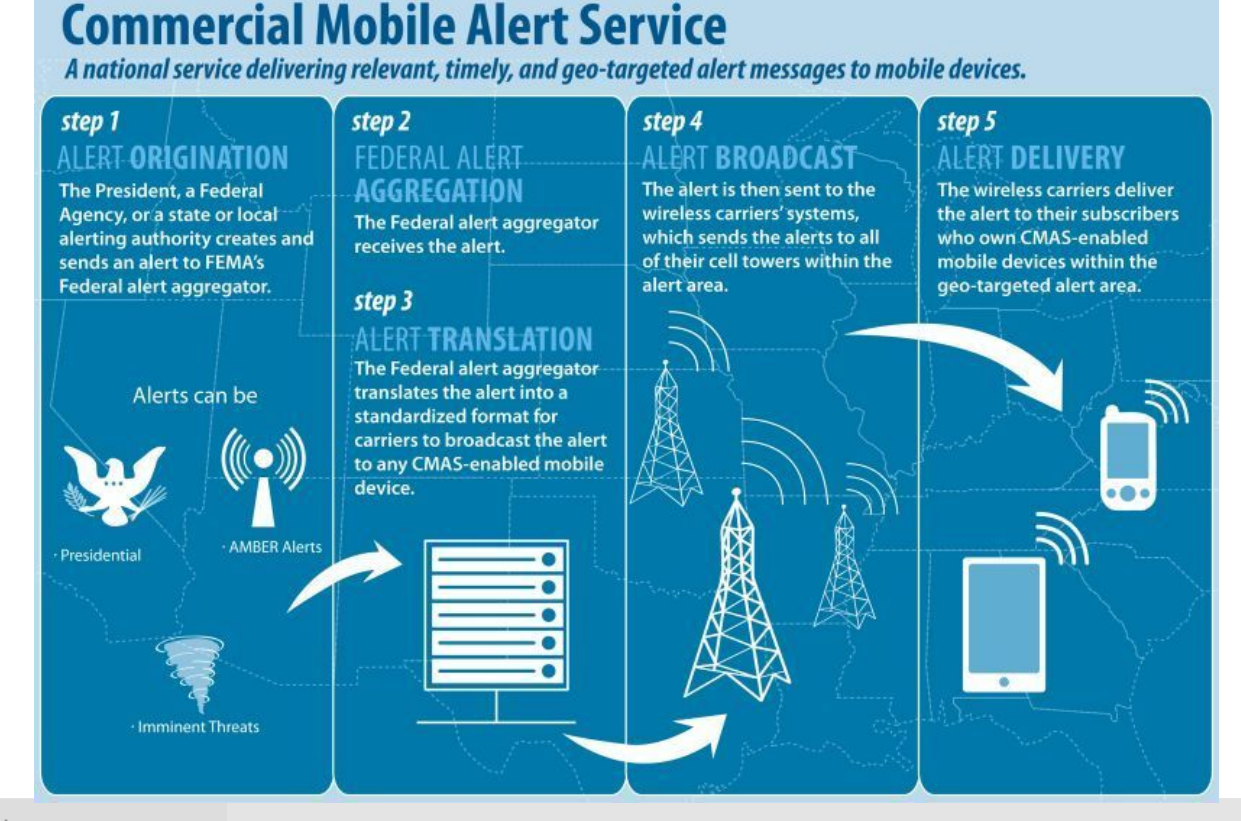

## **Example:** *Swimlane Diagram for the CMAS Service*

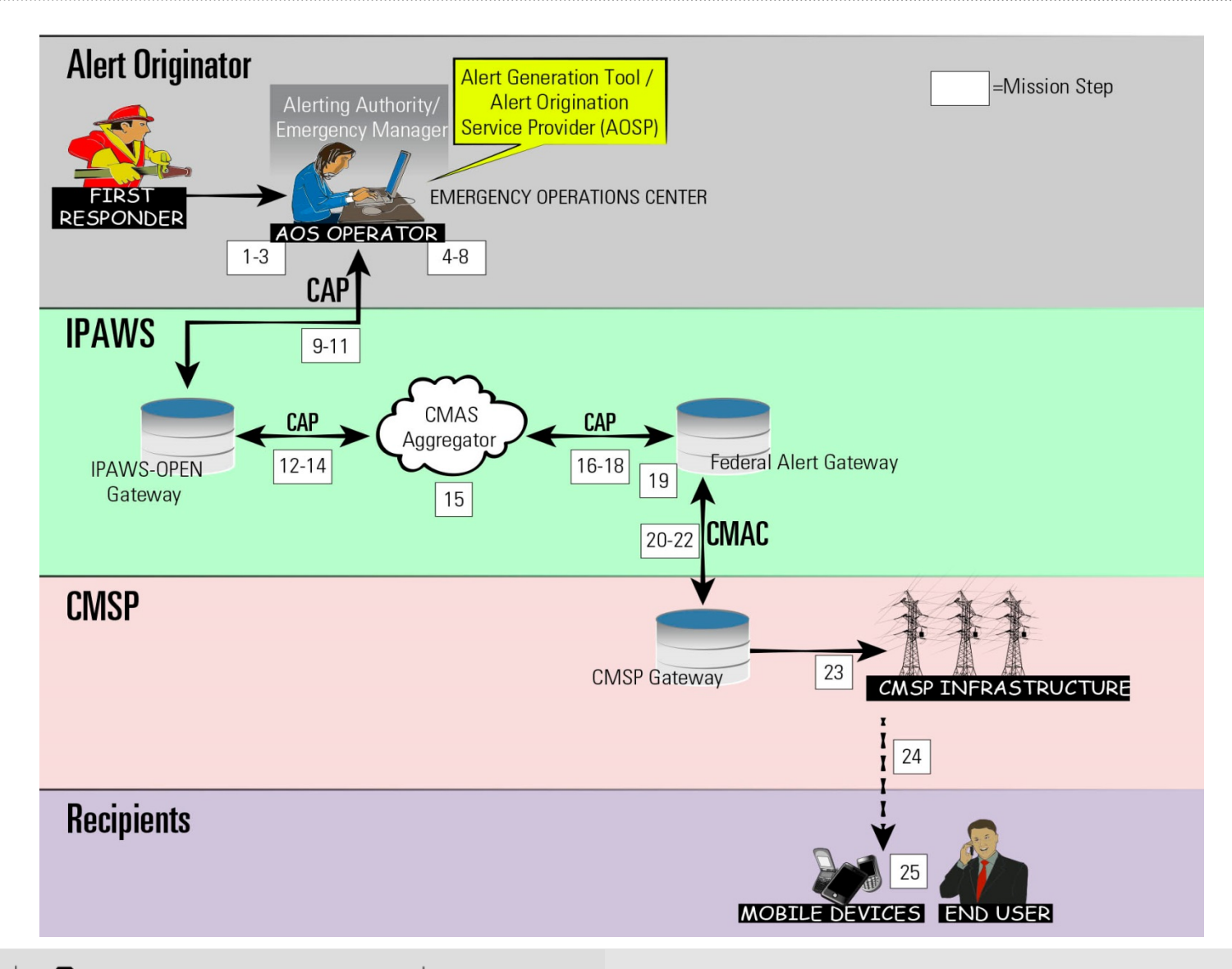

 $CER$ 

## **Example:** *Mission Thread -1*

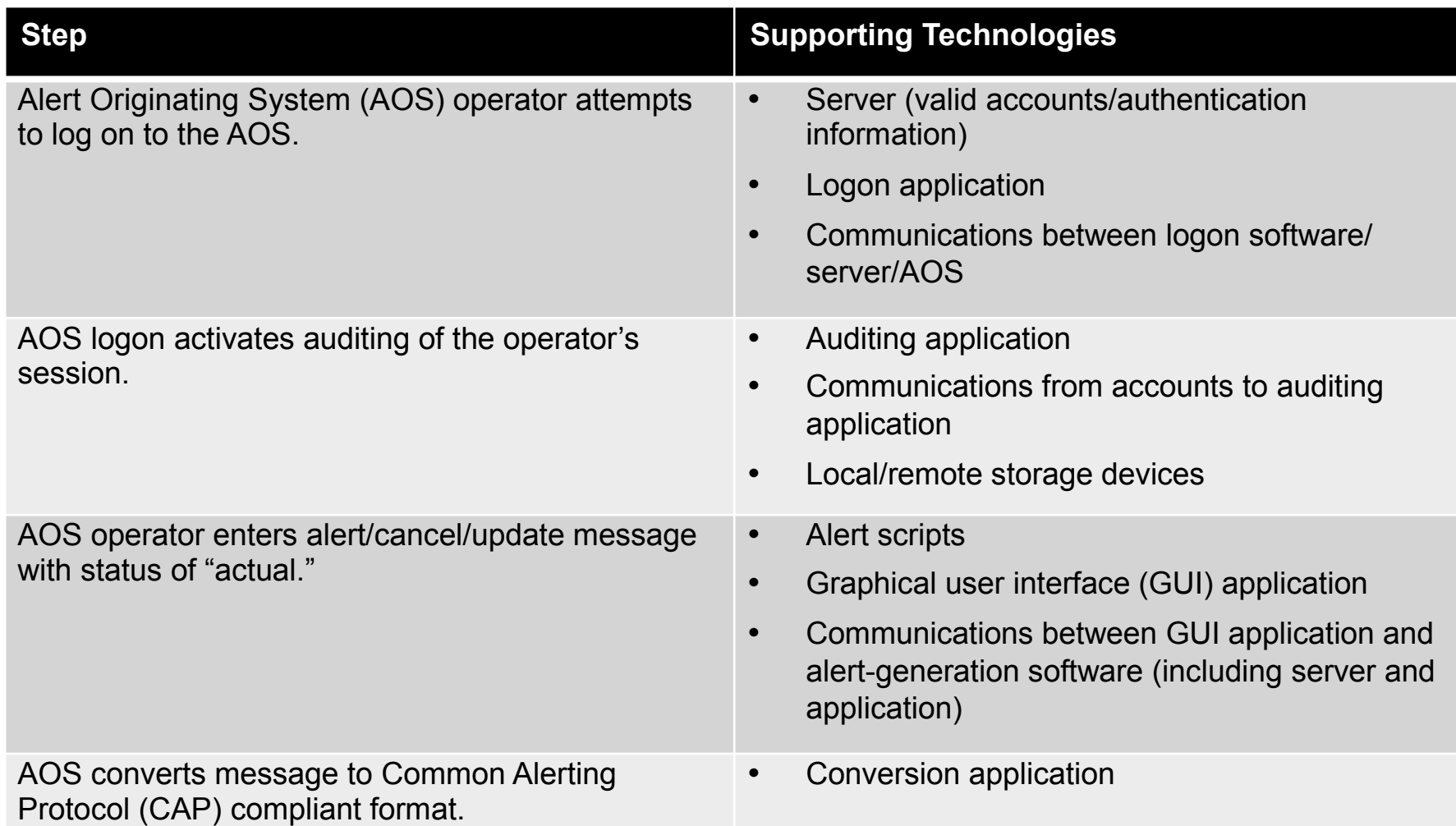

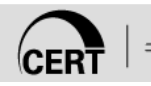

## **Example:** *Mission Thread -2*

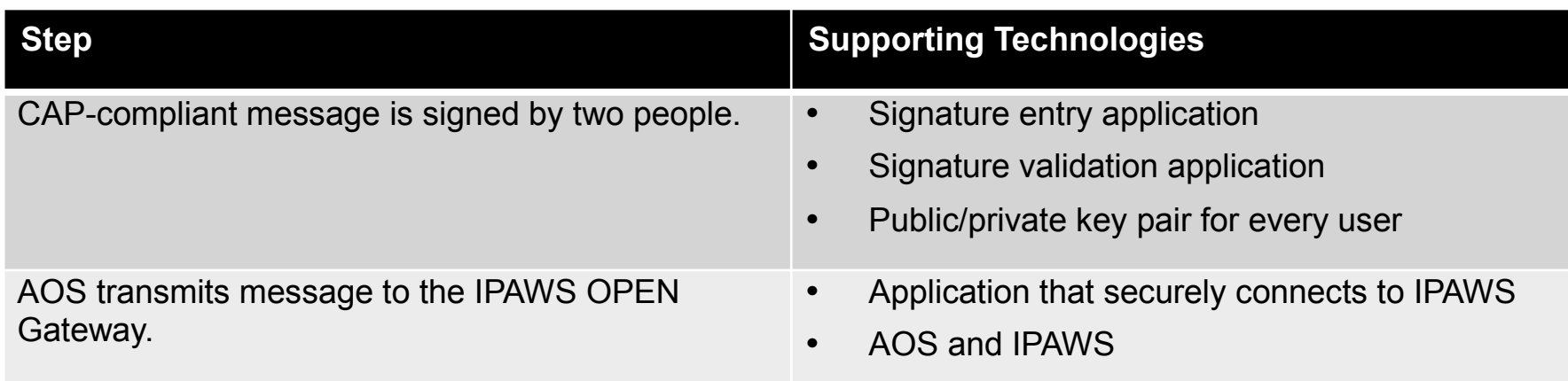

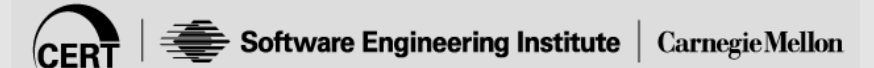

## **Identifying Threats using STRIDE**

Threat modeling tool used by Microsoft to help non-security experts consider security issues

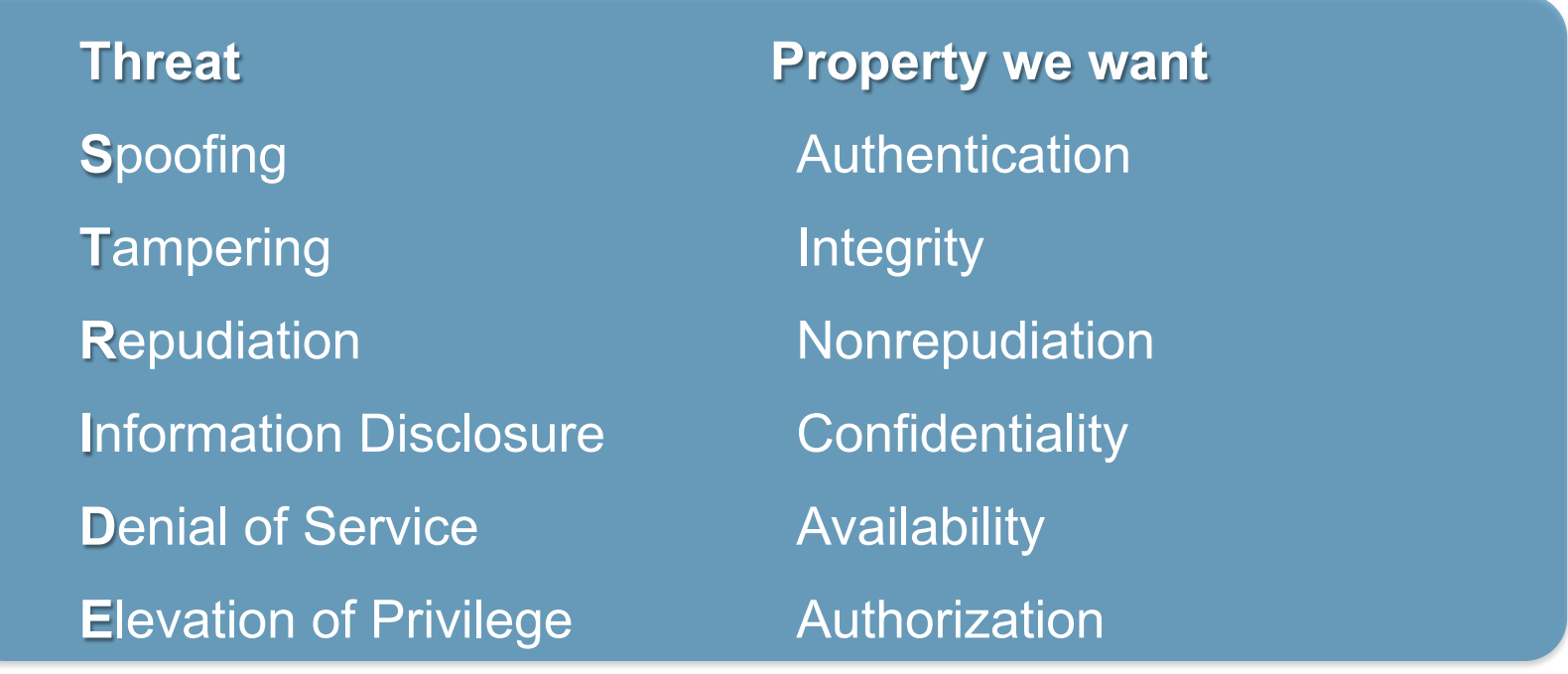

http://msdn.microsoft.com/en-us/library/ee823878%28v=cs.20%29.aspx

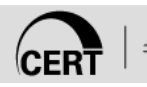

## **Example: Security Analysis of Mission Step**

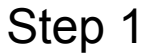

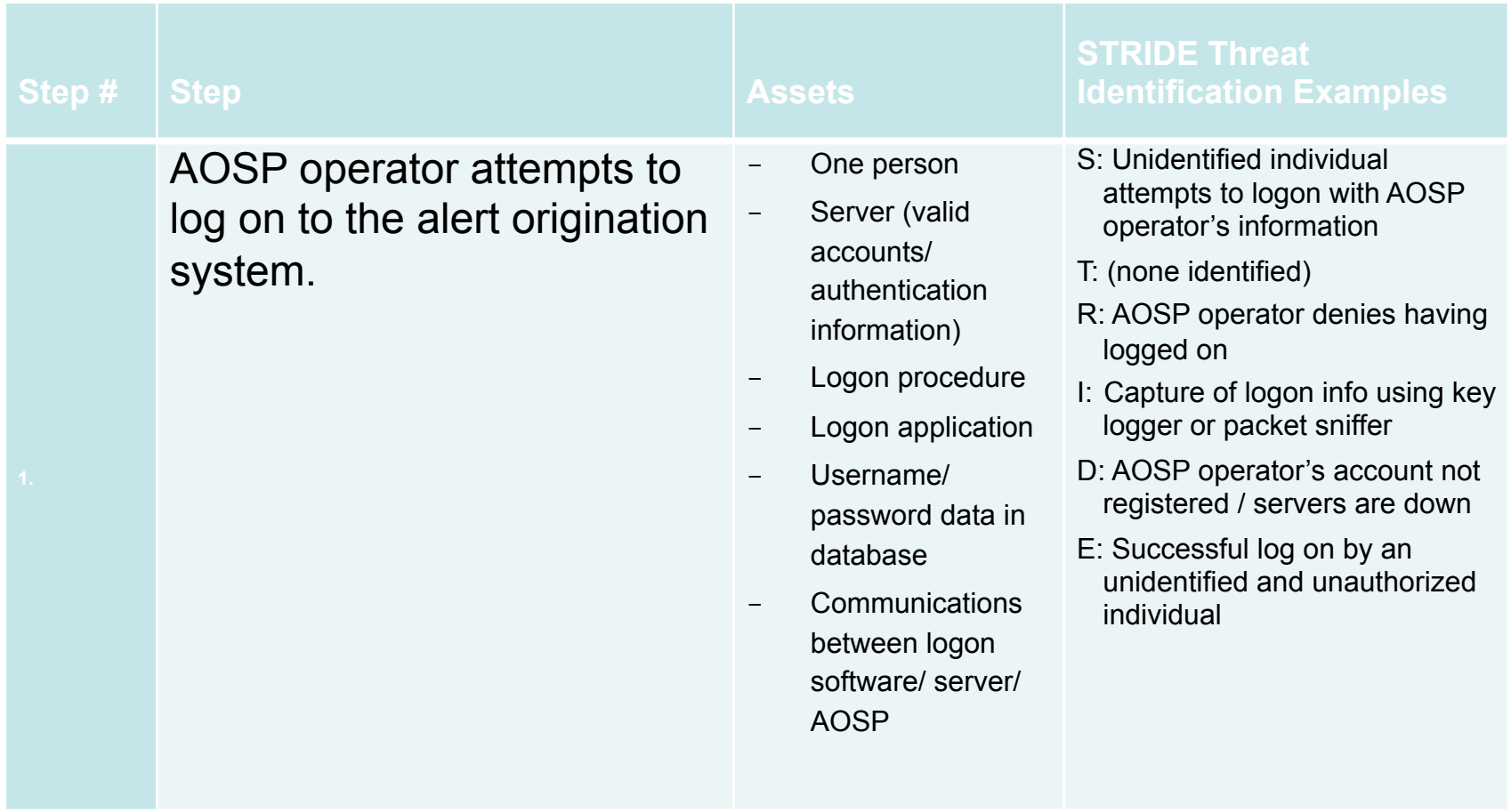

[1] S: Spoofing; T: Tampering with data; R: Repudiation; I: Information disclosure; D: Denial of service; E: Elevation of privilege.

## **Security Risk Components**

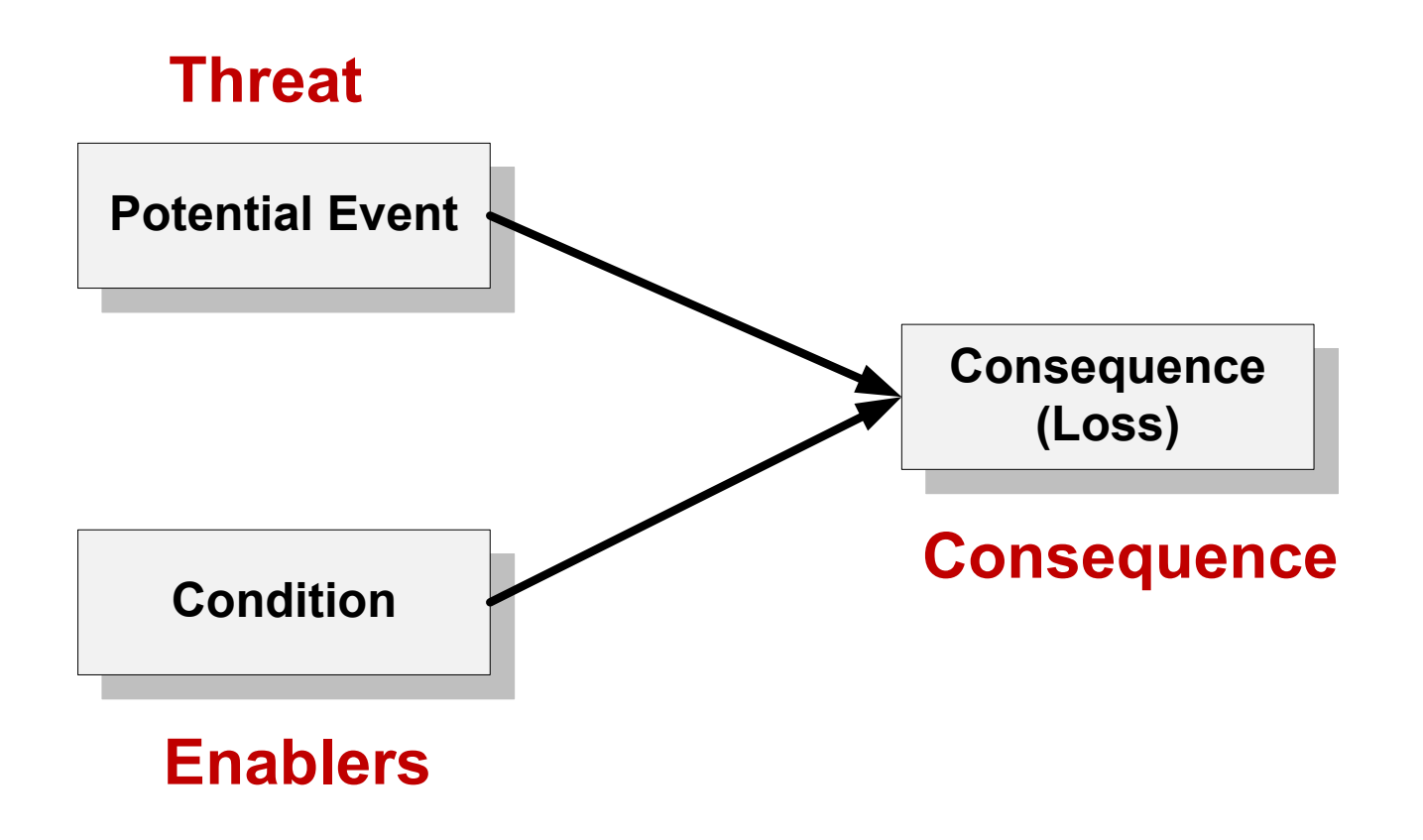

## **Example:** *Workflow Consequences*

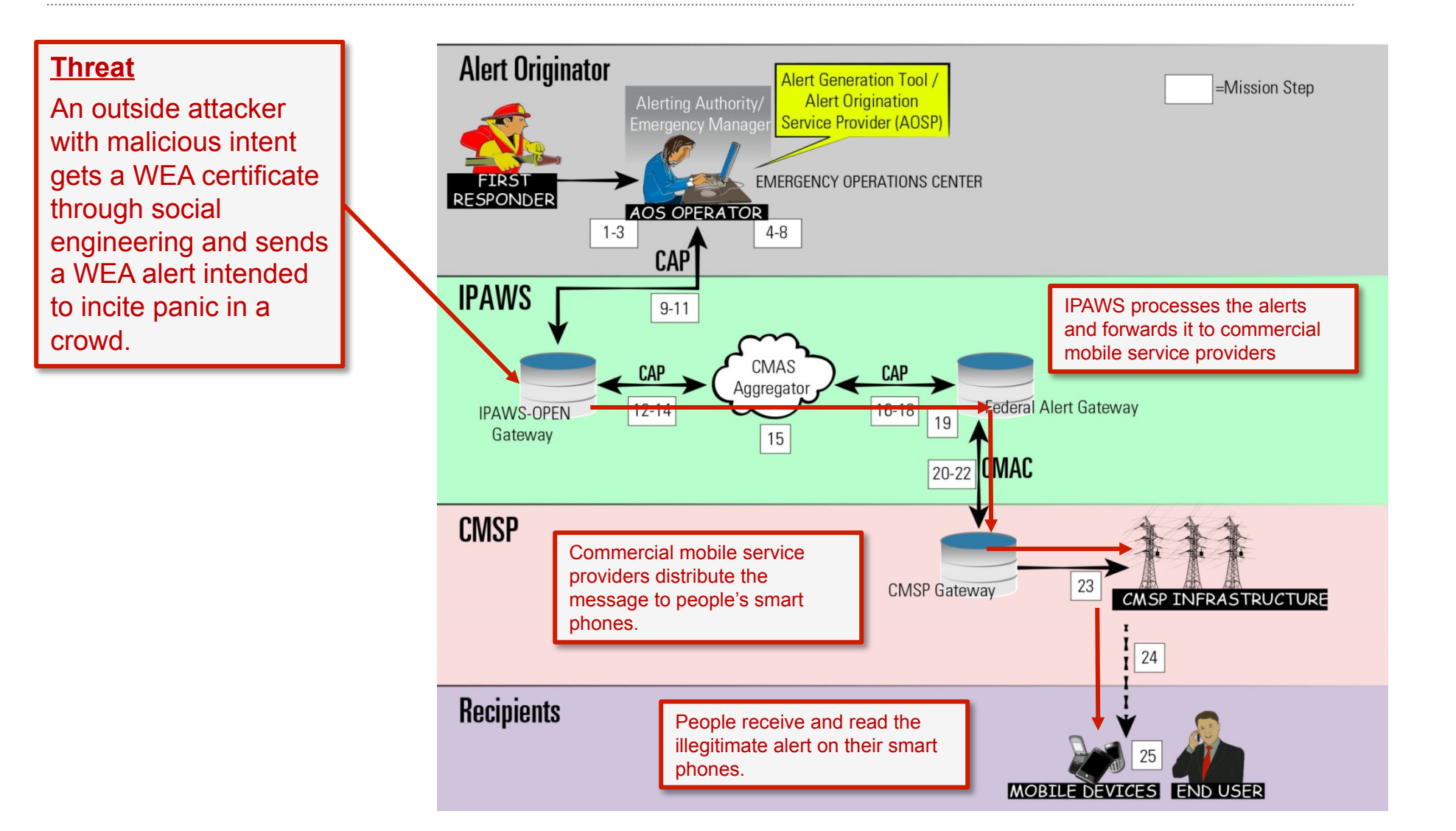

## **Example:** *Enablers*

A valid certificate could be captured by an attacker.

- Certificates are sent to recipients in encrypted email. This email is replicated in many locations, including
	- Computers of recipients
	- Email servers
	- Email server/recipient computer back-ups
	- Off-site storage of backup tapes
- The attacker could compromise the Emergency Operations Center or vendor to gain access to the certificate (e.g., through social engineering).
- Limited control over the distribution and use of certificates could enable an attacker to obtain access to a certificate.

Unencrypted certificates could be stored on recipient's systems.

Management of certificates is performed manually.

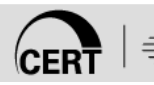

## **Example:** *Threat Sequence (Top Level) -1*

- 1. The threat actor performs reconnaissance to determine who to target for social engineering.
- 2A. The threat actor obtains an AOS certificate from an employee at the AO (through social engineering). The employee provides an electronic copy of the certificate to the threat actor.
- 2B. The threat actor finds information about constructing CAP-compliant messages from public documents.
- 3. The threat actor creates an illegitimate CAP-compliant message intended to incite panic in a crowd that a bomb is about to explode in their location (e.g., an alert message of a bomb in Times Square on New Year's Eve).
- 4. The threat actor sends the illegitimate CAP-compliant message and certificate to the OPEN-PAWS gateway.

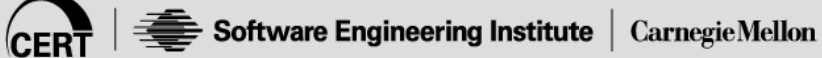

## **Example:** *Threat Sequence (Top Level) -2*

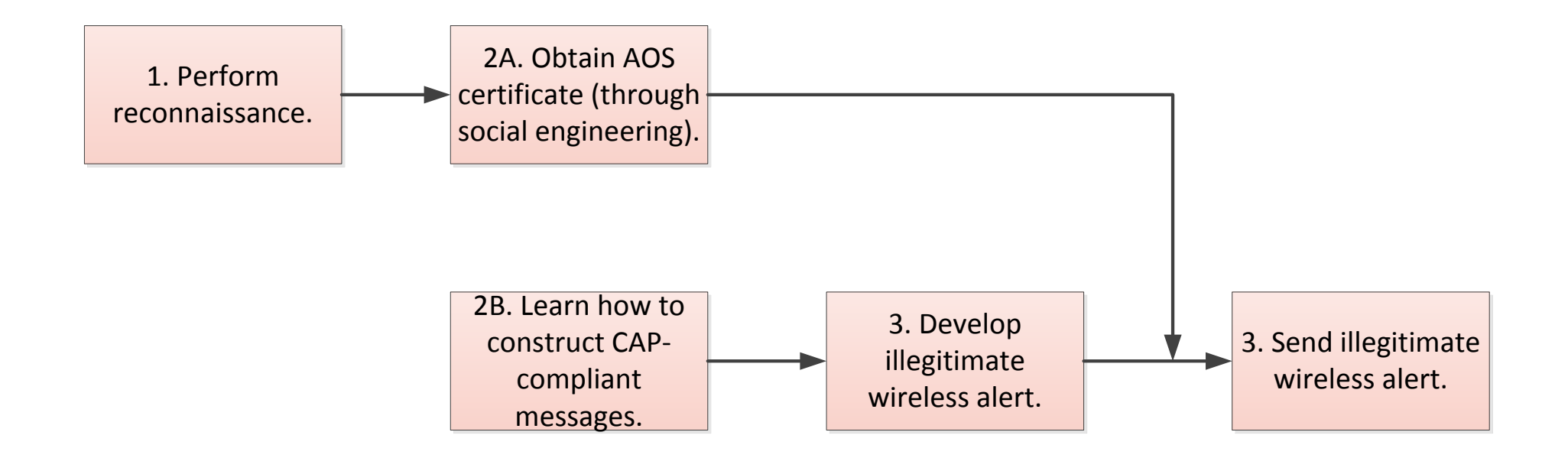

## **Example:** *Risk Scenario Diagram*

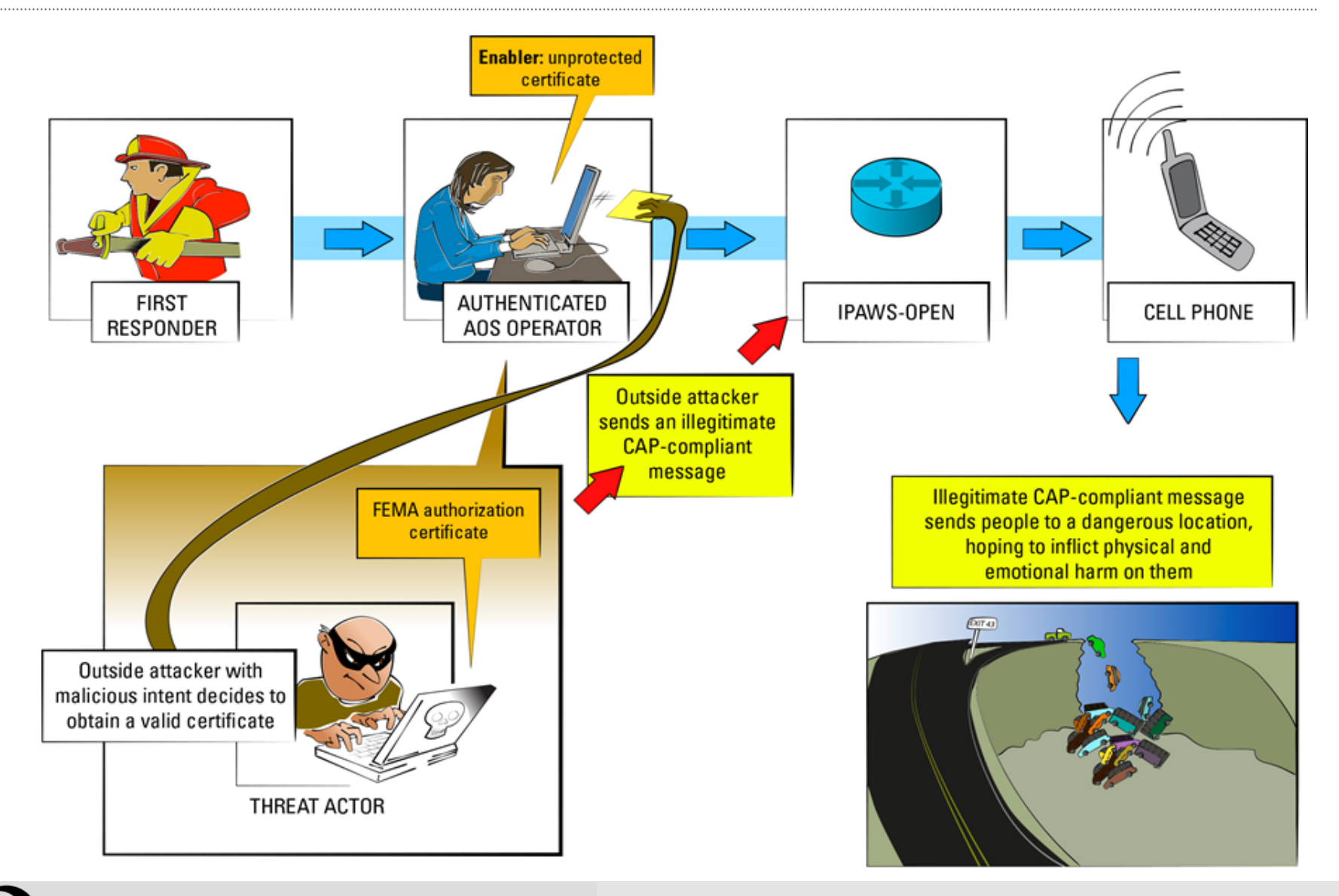

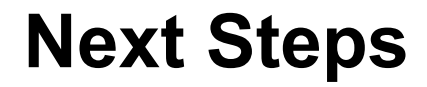

Build further risk scenarios for CMAS and explore ways to evaluate completeness

Refine steps 3-5 of the SERA methodology

Explore ways to express threats, risk scenarios, and mitigations to effectively communicate with stakeholders (campus collaboration)

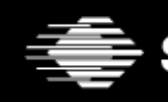

Software Engineering Institute

## **Publications and Resources**

Cyber Security Engineering (CSE) Team Web Page http://www.cert.org/sse/

Alberts, Christopher & Dorofee, Audrey. *Mission Risk Diagnostic (MRD) Method Description* (CMU/SEI-2012-TN-005). Software Engineering Institute, Carnegie Mellon University, 2012. http://www.sei.cmu.edu/reports/12tn005.pdf

Alberts, Christopher; Allen, Julia; & Stoddard, Robert. *Risk-Based Measurement and Analysis: Application to Software Security* (CMU/SEI-2012-TN-004), Software Engineering Institute, Carnegie Mellon University, 2012. http://www.sei.cmu.edu/reports/12tn004.pdf

Woody, C., "Mission Thread Security Analysis: A Tool for Systems Engineers to Characterize Operational Security Behavior", INCOSE/INSIGHT, July 2013, Vol. 16, Issue 2

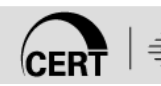

## **References: GPS Spoofing of UAV**

Media reports – Lockheed Martin RQ-170 Incident

- http://www.csmonitor.com/World/Middle-East/2011/1215/Exclusive-Iran-hijacked-USdrone-says-Iranian-engineer-Video
- http://www.nytimes.com/2012/04/23/world/middleeast/iranians-say-they-took-secret-datafrom-drone.html?\_r=1&

Humphreys, Todd. *Statement on the Vulnerability of Civil Unmanned Aerial Vehicles and Other Systems to Civil GPS Spoofing*. http://homeland.house.gov/sites/homeland.house.gov/files/Testimony-Humphreys.pdf (2012).

Tippenhauer, Nils O.; Pöpper, Christina; Rasmussen, Kasper B.; & Capkun, Srdjan. "On the Requirements for Successful GPS Spoofing Attacks," 75–85. *Proceedings of the ACM Conference on Computer and Communications Security (CCS*). Chicago, IL, Oct. 2011. ACM, 2011.

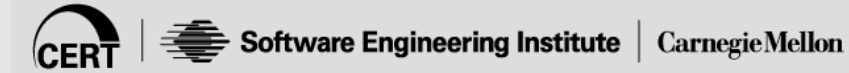

# **Contact Information**

#### *Carol Woody*

(412) 268-9137 **cwoody@cert.org** 

#### *Web Resources (CERT/SEI)*

**http://www.cert.org/ http://www.sei.cmu.edu/**

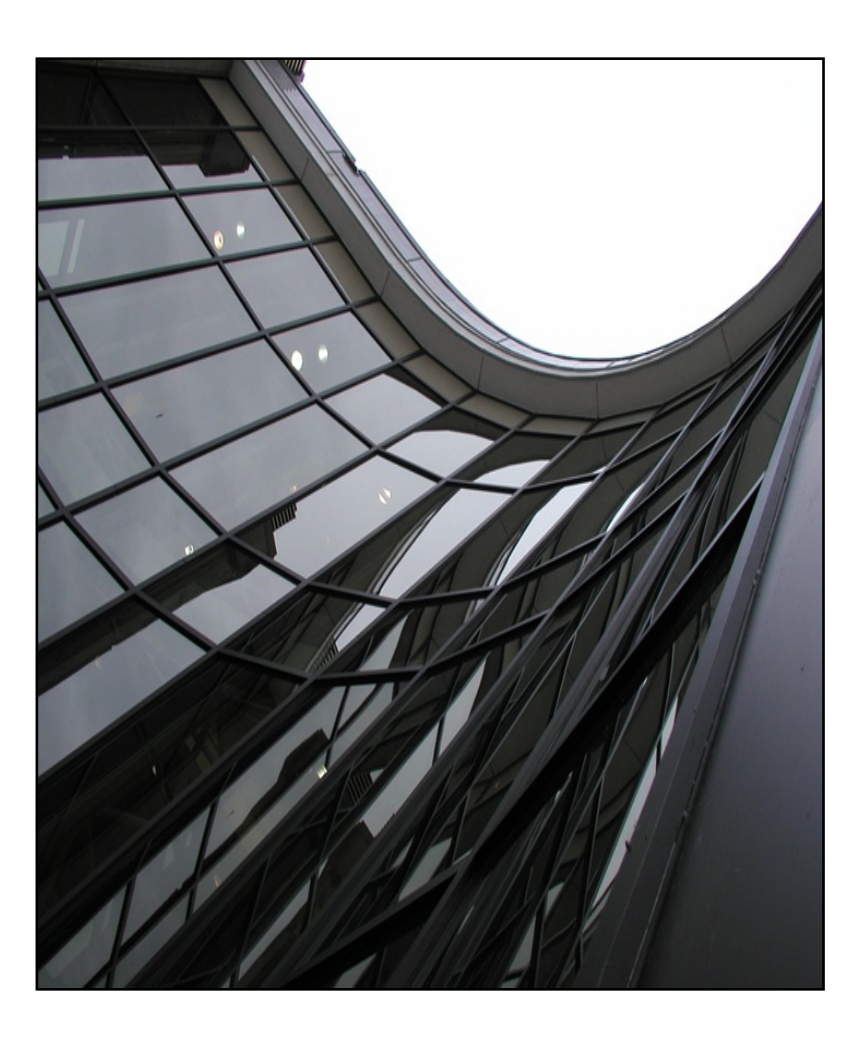